# CSc 372 — Comparative Programming Languages

#### 32 : Ruby — Types

Christian Collberg Department of Computer Science University of Arizona collberg@gmail.com

Copyright  $\odot$  2011 Christian Collberg

November 15, 2011

# 1 Compile-time type-checking

- Some call it static checking, type safety, strict type-checking, strong typing,. . .
- It does have some advantages:
	- 1. You catch certain errors at compile time which you now can be sure won't occur at run-time: arithmetic between the wrong types, wrong number of arguments to functions, etc.
	- 2. Simple errors that appear during code refactoring are easily caught and fixed.
	- 3. The more the compiler knows about your code, the better optimized code it can produce.
	- 4. Types serve as comments to the programmer, reminding him/her of what types of arguments a method was designed to take.

# 2 Compile-time type-checking. . .

- But:
	- 1. Even Java has many errors which cannot be caught until run-time, such as ClassCastException and ArrayBoundsException.
	- 2. Sometimes you need more flexibility, and it can be hard to work around a strict typechecker.

### 3 Run-time type-checking

- On the one hand, on the other hand:
	- 1. Less static type-checking may make programs faster to write, but it may also make them harder to maintain.
	- 2. A program is written once, but read and re-written many times types can help someone unfamliar with the code to understand it quicker.

# 4 Ruby Typing

- The type of an object is defined by what it can do.
- If an object walks like a duck, and talks like a duck, let's treat it like it's a duck!
- We call this *Duck Typing*.

# 5 Ruby Typing

• Here's a simple class that logs data by appending it to a file:

```
class Logger
   def initialize()
      @f = File.open("logfile", "w")
   end
   def log(message)
      @f << message
   end
end
l = Logger.new
l.log("Ducks ahoy!\n")
```
### 6 Ruby Typing. . .

- Or a string, which also knows the << message.
- Notice that the only change we had to make was to the statement that creates the f-object.

```
class Logger
  def initialize()
      Qf = "end
   def log(message)
      @f << message
   end
end
```
# 7 Ruby Typing. . .

• Or an array, which also responds to the << message:

```
class Logger
  def initialize()
      @f = []end
   def log(message)
      @f << message
```
end end

```
l = Logger.newl.log("Ducks ahoy!\n")
```
# 8 Ruby Type "Checking"

• If you absolutely want to check types, you should really check whether an object responds to a particular message or not:

```
class Logger
   def initialize()
      Qf = {}end
   def log(message)
      unless @f.respond_to?(:<<)
         fail TypeError.new("log needs <<")
      end
      @f << message
   end
end
```
# 9 Ruby Type "Checking". . .

• Of course, all we're checking here is that there's a method by the name of  $\lt\lt$ , we know nothing about what arguments it takes, what it does to those arguments, etc, so this is pretty weak checking.

#### 10 Ducks vs. Dragons

```
class Duck
 def quack() puts "Quack!" end
  def walk() puts "Do the duck walk!" end
end
def playInMyPond!(someSortOfDuck)
   someSortOfDuck.quack()
   someSortOfDuck.walk()
end
donald = Duck.new()playInMyPond!(donald)
```
# 11 Ducks vs. Dragons

```
class Dragon
 def quack() puts "Impersonate a Duck!" end
  def walk() puts "Breath fire!" end
end
```

```
def playInMyPond!(someSortOfDuck)
   someSortOfDuck.quack()
   someSortOfDuck.walk()
end
dragon = Dragon.new()
playInMyPond!(dragon)
```
#### 12 Cowboys vs. Squares — Ruby

```
class Cowboy
  def move() end
  def draw() end
end
class Square
  def move() end
  def draw() end
end
johnWayne = Cowboy.new()
smallSquare = Square.new()
```

```
johnWayne = smallSquare
```
# 13 Cowboys vs. Squares — Java

```
class Cowboy {
   void move() {}
   void draw() {}
}
class Square {
   void move() {}
   void draw() {}
}
class Java {
   public static void main(String[] args) {
      Cowboy johnWayne = new Cowboy();
      Square smallSquare = new Square();
      johnWayne = smallSquare;
   }
}
```
### 14 Readings

• Read Chapter 23, page 365-377, in Programming Ruby  $-$  The Pragmatic Programmers Guide, by Dave Thomas.

# 15 Well-Travelled Ducks

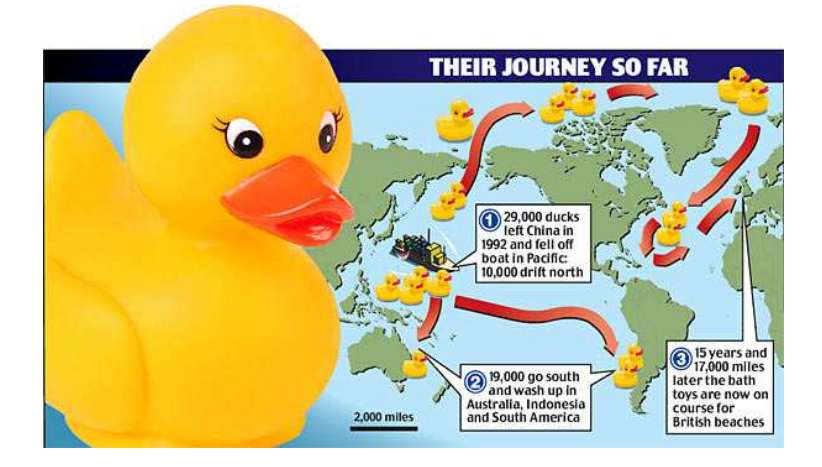

From http://www.dailymail.co.uk/pages/live/articles/news/news.html?in\_article\_id=464768